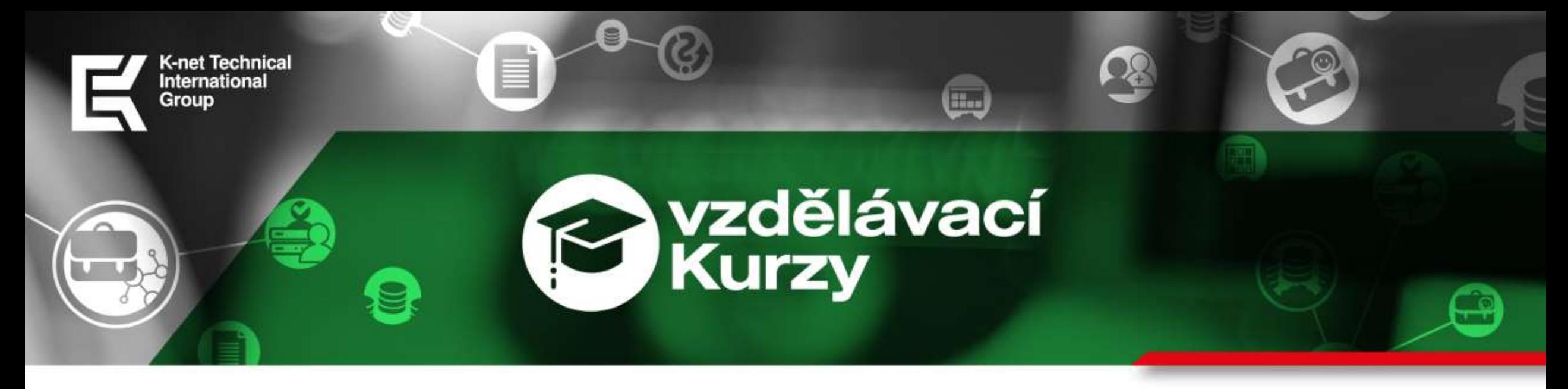

#### Jak zajistit podporu uživatelů a jejich efektivní práci na dálku?

Webinář pro firmy o NetSupport Manager

**Ing. Petr Nepustil**

**17. června 2020**

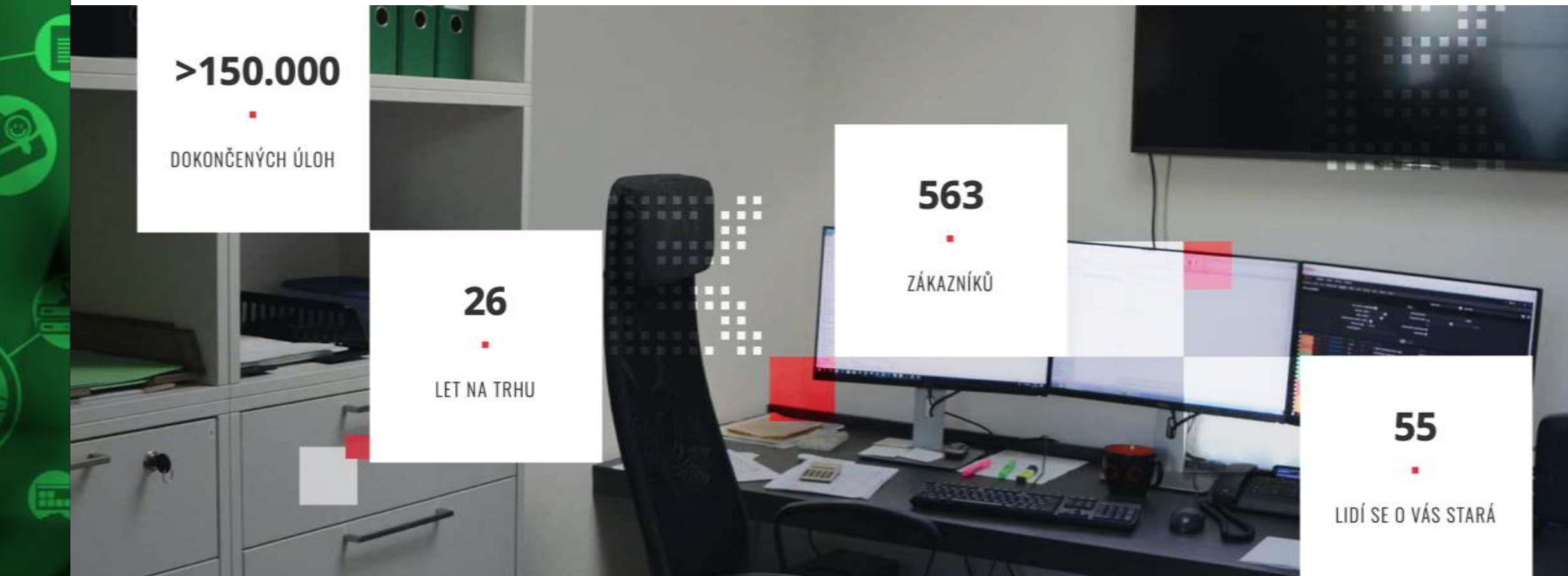

Ing. Petr Nepustil **Ing. Petr Nepustil** 17. června 2020 **17. června 2020**

#### [více na www.k](http://www.k-net.cz/)-net.cz

### S čím vám můžeme pomoci?

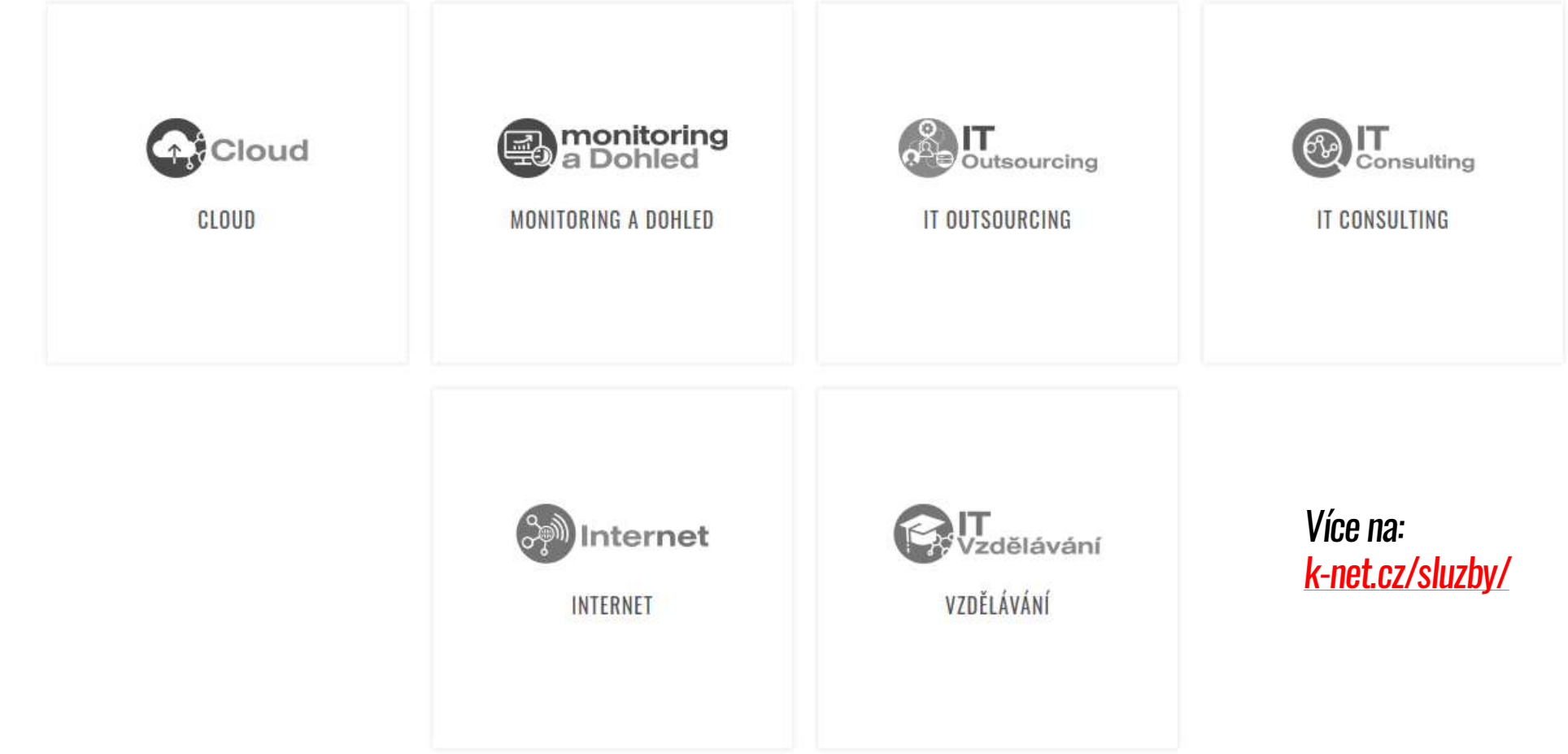

Petr Nepustil **. Petr Nepustil** 17. června 2020 **17. června 2020 Ing**

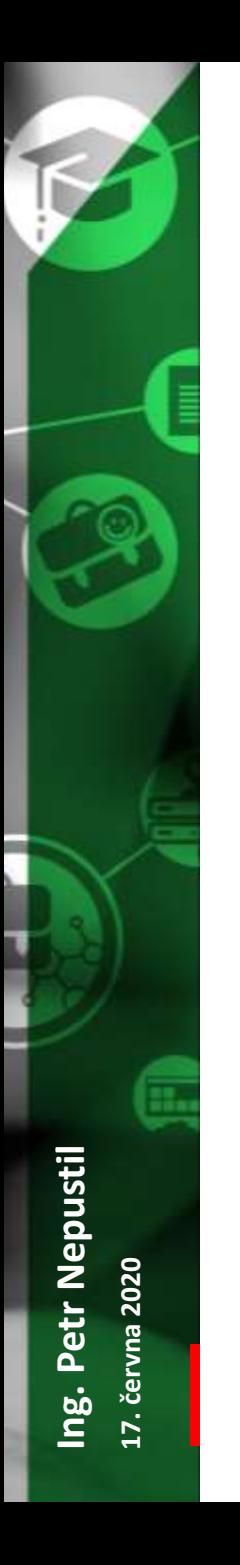

### Program webináře

- Úvod
- Využití NetSupport Control pro správu stanic
- Řízení přístupu na stanice v internetu či z internetu
- Možnosti konfigurace klienta
- Licenční politika
- Dotazy

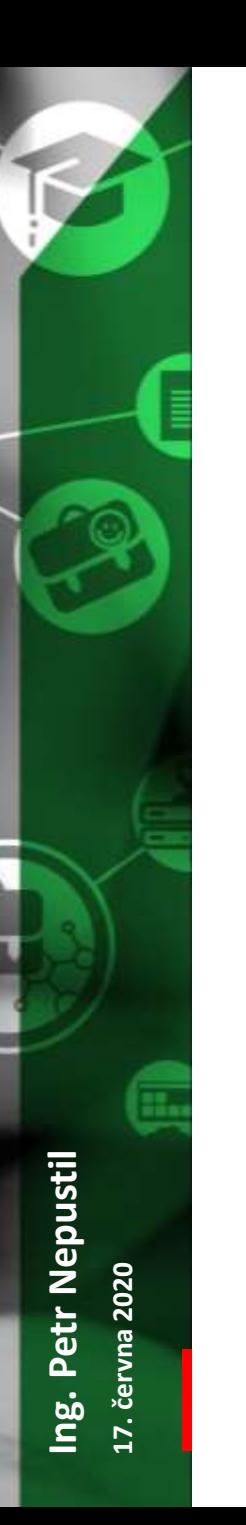

#### Produkty NetSupport

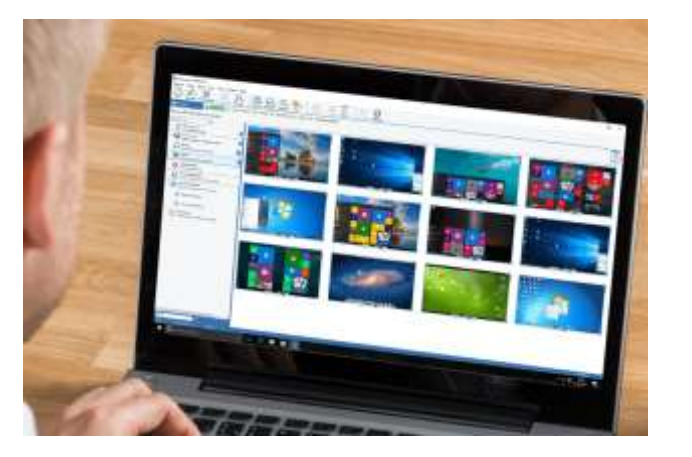

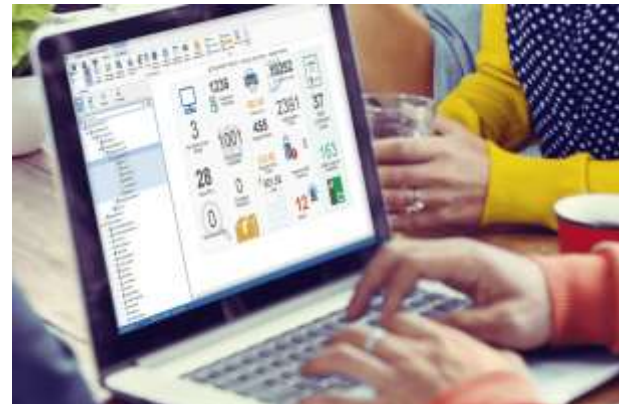

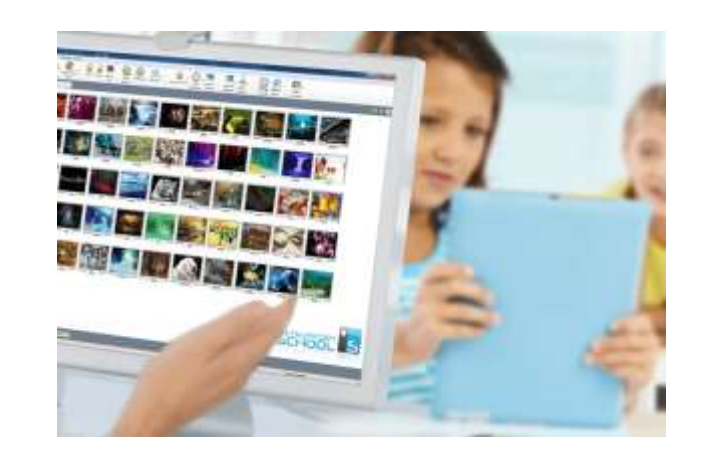

#### NetSupport Manager

• Vzdálené řízení PC

#### NetSupport DNA

• IT Asset Management

#### NetSupport School

• Správa počítačové učebny

NetSupport Notify MetSupport ServiceDesk

### NetSupport Manager – základní vlastnosti

- ON PREMIS řešení veškerá komunikace je pod kontrolou společnosti
- Rychlé a bezpečné připojení na stanici v LAN i WAN
- Správa většího počtu stanic zároveň
- Podpora různých platforem Windows, Linux, Android, …
- Nahrávání obrazovek s možností přehrávání u klienta
- Nástroje na správu spravovaných systémů
- Distribuce souborů a vzdálené spuštění aplikace na klientovi
- Aktuální HW a SW inventář

### NetSupport Manager – Správa v LAN

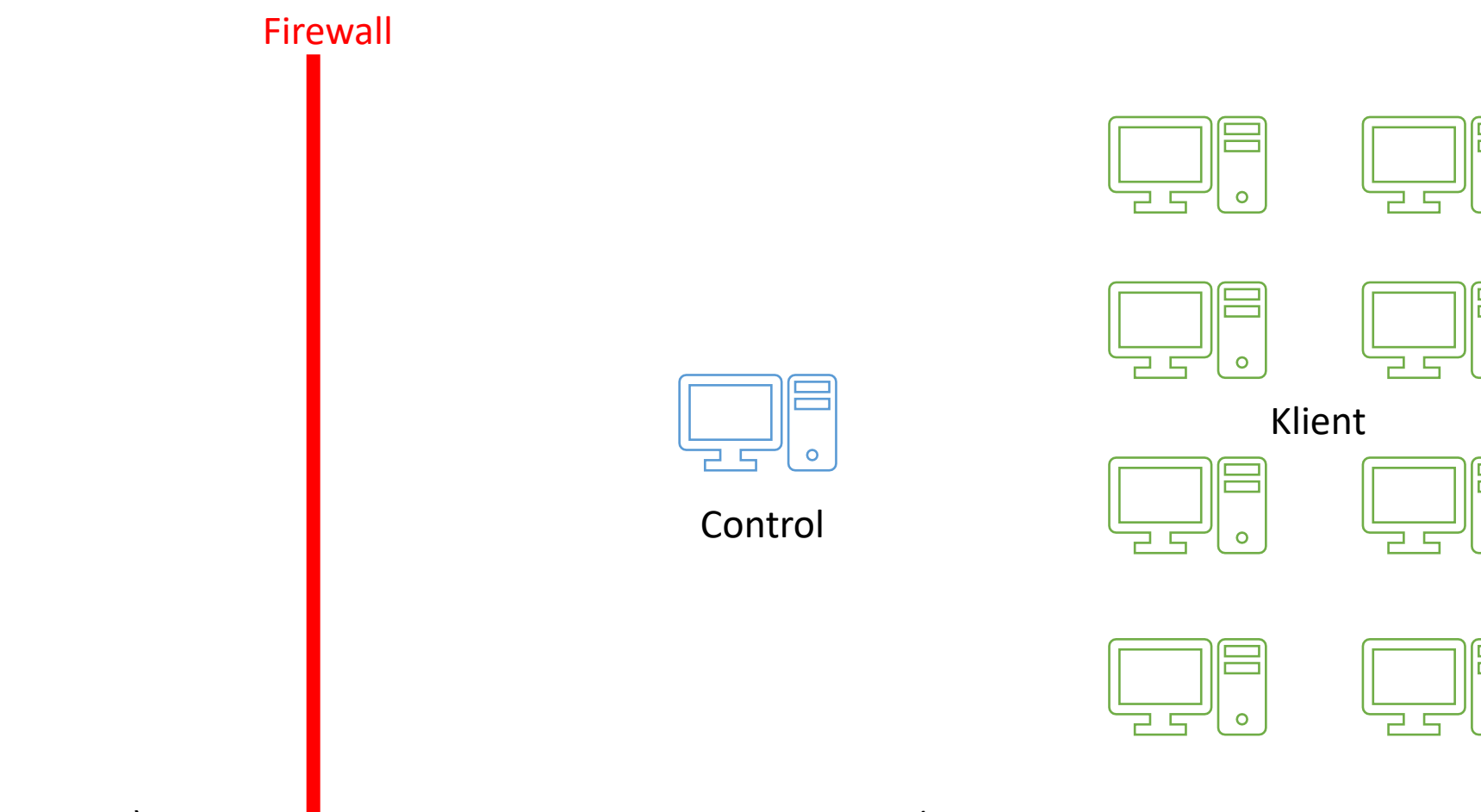

 $\bullet$ 

 $\bullet$ 

 $\bullet$ 

**Ing. Petr Nepustil**

Ing. Petr Nepustil

**17. června 2020**

17. června 2020

WAN (internet) **LAN** (lokální síť)

### NetSupport Manager – Správa v LAN

Firewall

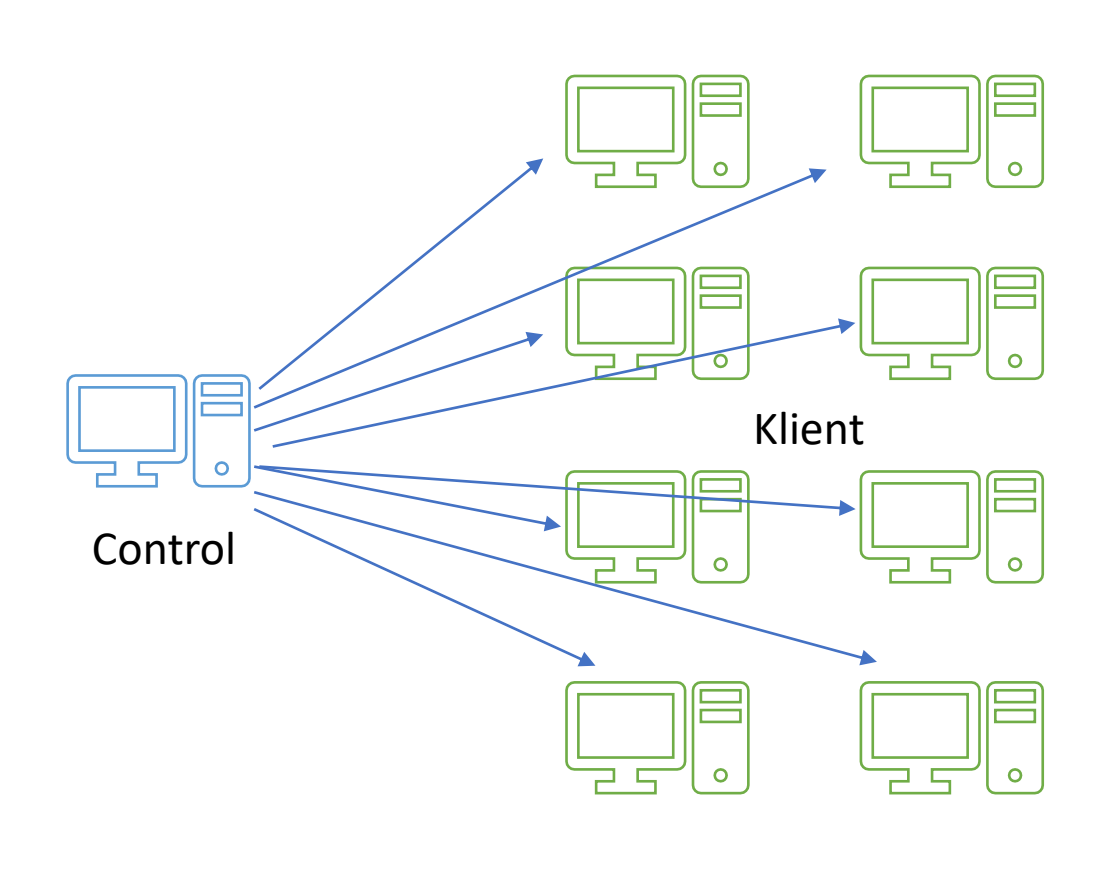

WAN (internet) **LAN** (lokální síť)

Ing. Petr Nepustil **Ing. Petr Nepustil** 17. června 2020 **17. června 2020**

### NetSupport Manager – Správa ve WAN

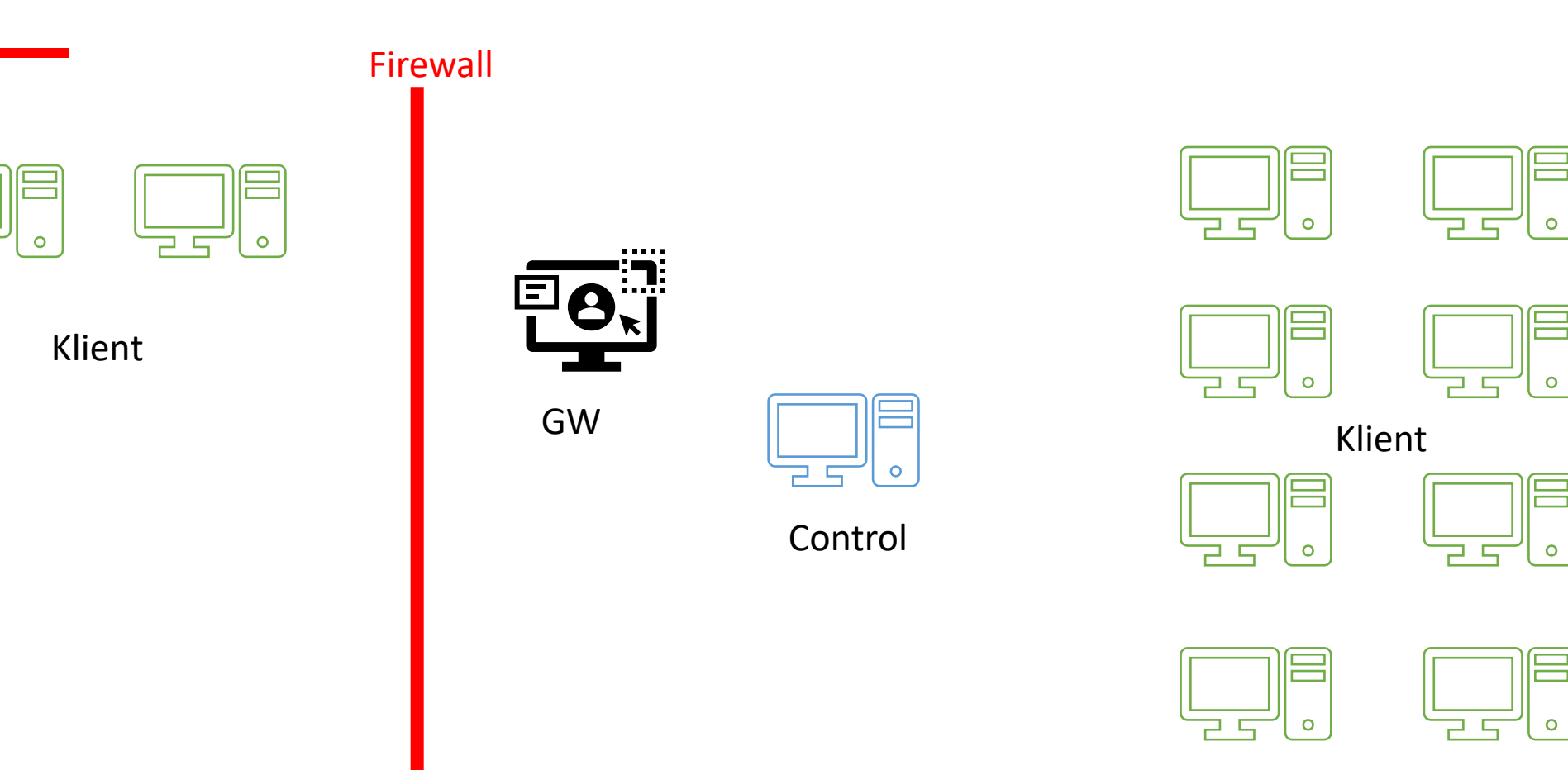

WAN (internet) **LAN** (lokální síť)

### NetSupport Manager – Správa ve WAN

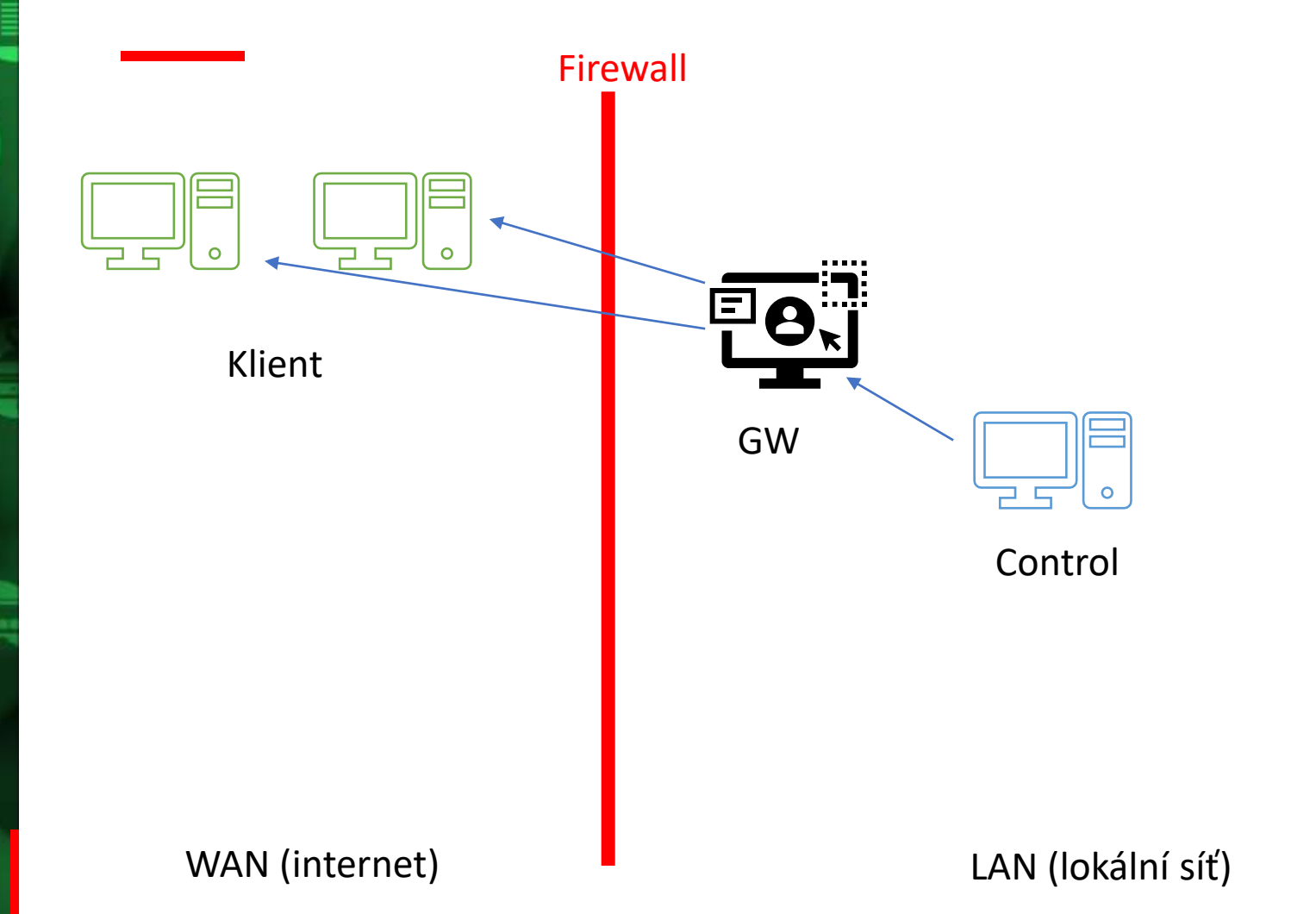

**Ing. Petr Nepustil**

Ing. Petr Nepustil

**17. června 2020**

17. června 2020

 $\circ$ 

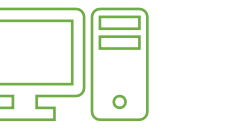

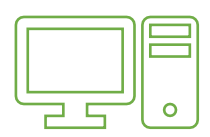

 $\bullet$ 

Klient

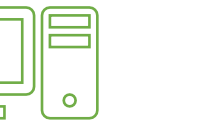

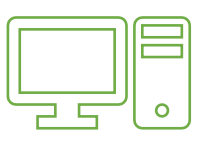

 $\circ$ 

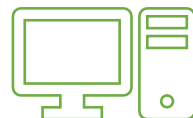

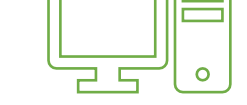

#### NetSupport Manager – Přístup na PC v LAN

Control GW GW Klient

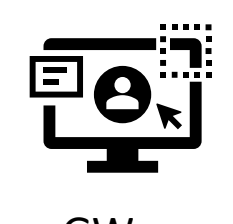

Firewall

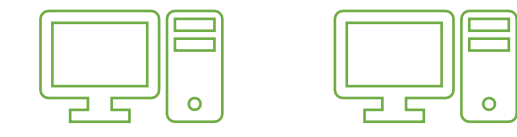

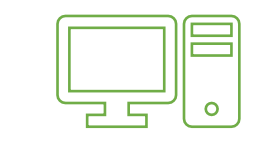

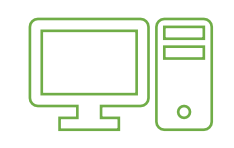

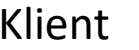

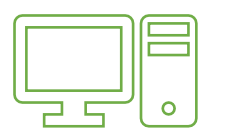

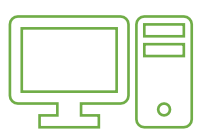

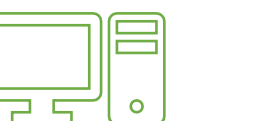

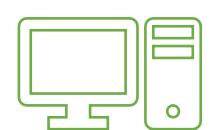

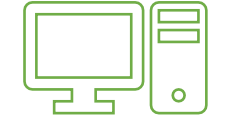

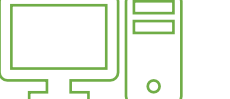

**Ing. Petr Nepustil**

Ing. Petr Nepustil

**17. června 2020**

17. června 2020

#### NetSupport Manager – Přístup na PC v LAN

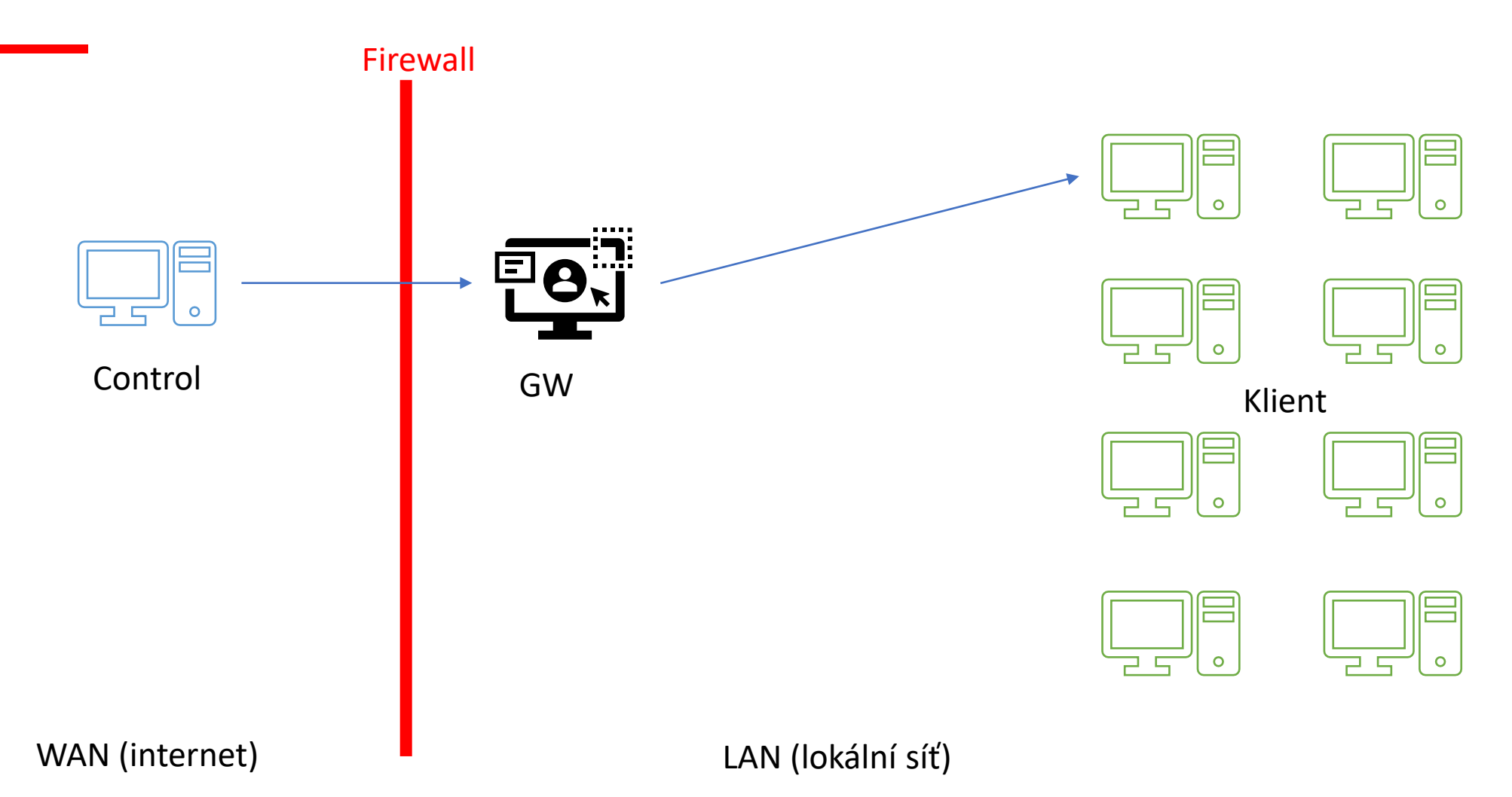

Ing. Petr Nepustil **Ing. Petr Nepustil** 17. června 2020 **17. června 2020**

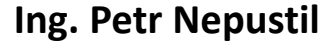

**17. června 2020**

#### Efektivní komunikace na dálku  $\mathbb{R}^n$

#### Praktická ukázka

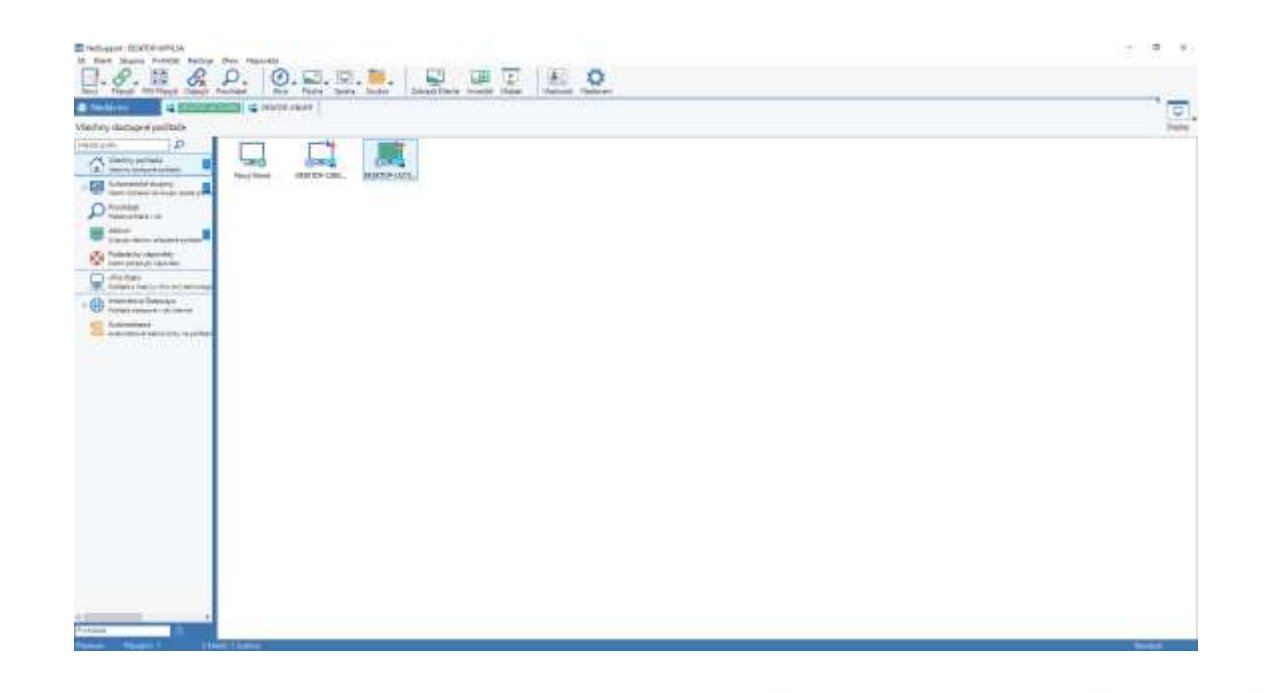

**K-net Technical International** Group

### Akce – 3 měsíce zdarma

- máte-li zájem NetSupport Manager vyzkoušet, nyní již jen do 12. 6. je na 3 měsíce zdarma pro neomezený počet počítačů
- Zažádejte si o licence [na našem webu](https://www.k-net.cz/technologie/sprava-prostredku/netsupport/netsupport-manager/#ak-down-contact)

### NetSupport Manager – licencování

- Licence je dle počtu spravovaných klientů
- Nákup licence 897 Kč bez DPH/počítač\*
	- Jednorázová cena s možností platit roční maintenance (187 Kč bez DPH/počítač)
	- Možnost množstevních slev a slev pro školy či státní organizace
- Pronájem licence
	- Připravujeme Hostování GW v K-net CLOUD

 $^{\circ}$  Akční cena pro ty, kteří do 12. 6. 2020 zažádají o zkušební licence nebo rovnou zakoupí SW. Běžná cena je okolo EUR 65, tedy 1 747 Kč bez DPH.

#### **Ing. Petr Nepustil**

**23. dubna 2020**

#### Distanční výuka

#### Živá ukázka

Ve webináři se věnujeme práci v NetSupport Manager. Na konci jsou zodpovězeny také dotazy účastníků.

#### K-net Technical  $\overline{\mathbb{G}}$ vzdělávací<br>Kurzy

# Jak zajistit podporu uživatelů<br>a jejich efektivní práci na dálku

#### Sledujte zde:

[https://www.youtube.com/watch?v=kGMVY](https://www.youtube.com/watch?v=kGMVYQ7hILw) Q7hILw

Webinář pro firmy

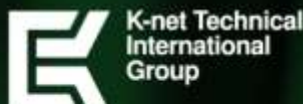

**17. června 2020**

Efektivní komunikace na dálku

### Líbil se Vám webinář?

Vyplňte nám prosím zpětnou vazbu zde:

<https://k.k-net.cz/dotaznik-03-06>

Přihlaste odběr upozornění na podobné akce do e-mailu: <https://k.k-net.cz/akce-a-udalosti>

Přihlaste odběr tipů do e-mailu: <https://k.k-net.cz/videotipy>

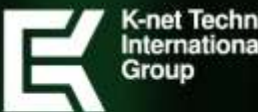

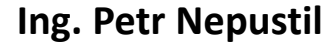

**17. června 2020**

Efektivní komunikace na dálku

## S nasazením a školením vám rádi pomůžeme

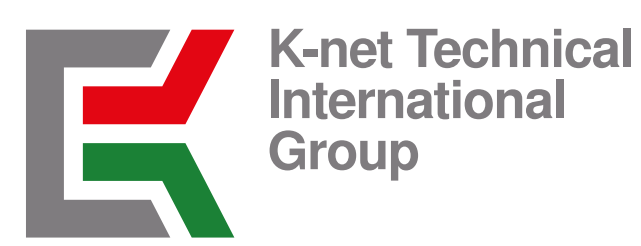

[Přejít na kontakt](https://www.k-net.cz/reseni/temata/jak-zajistit-vyuku-na-dalku/#konzultace)

**C-net Technical** International Group

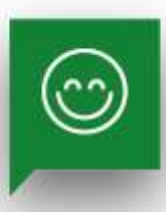

**Ing. Petr Nepustil**

**17. června 2020**

# Děkujeme za vaši pozornost

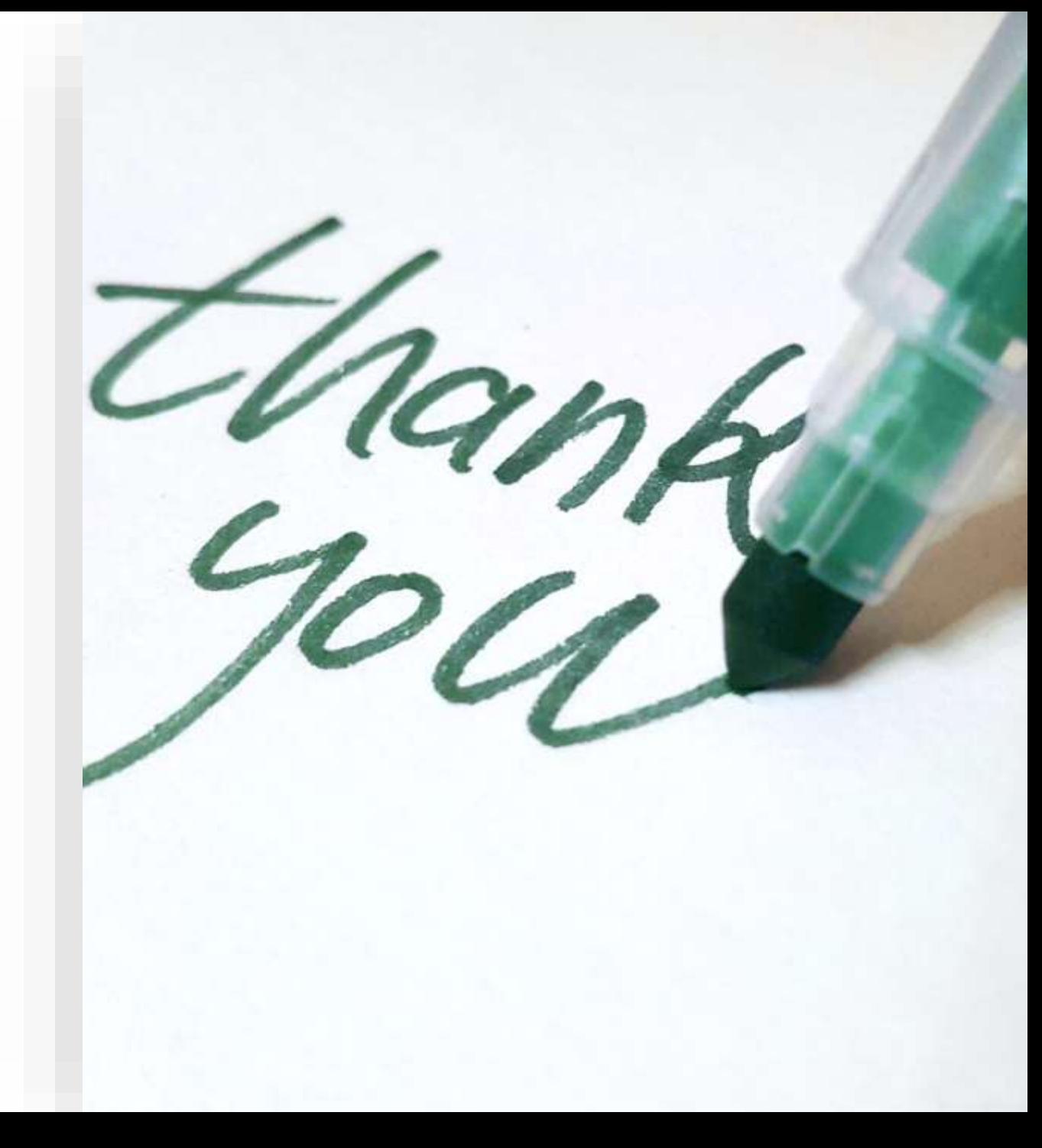